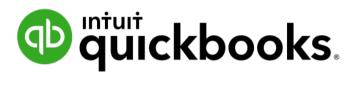

## **QuickBooks Online Year-end checklist**

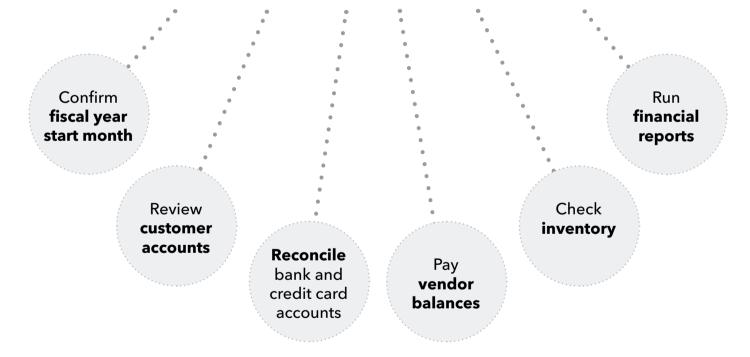

| Co  | nfirm your fiscal year start month                                                                                                    |
|-----|----------------------------------------------------------------------------------------------------|
|     | Select the Gear icon > Account and Settings > Advanced > Accounting to check the first month of your fiscal year so your year-end reports use the correct dates |
| Rev | view customer account balances                                                                                                    |
|     | Run an Accounts Receivable Aging Summary or Detail Report so you can settle any outstanding customer payments                                                   |
|     | Send Balance Statements to customers with outstanding balances                                                                                                  |
|     | Clear customer deposits in your deposit queue as needed so they count as income for this year                                                                   |
| Red | concile bank & credit card accounts                                                                                                    |
|     | Ensure your QuickBooks accounts match your bank and credit card statements                                                                                      |
| Rev | view vendor account balances                                                                                                    |
|     | Run an Accounts Payable Aging Summary or Details report so you can review and pay any outstanding bills                                                         |

| Check your inventory                                                                                                 |  |
|----------------------------------------------------------------------------------------------------|--|
| Ensure your inventory quantities are accurate and match what's recorded in QuickBooks                                |  |
| Run year-end financial reports                                                                                       |  |
| Run a Profit and Loss Report to review your business's yearly profitability                                          |  |
| Use the Balance Sheet to evaluate your business's health and current net worth                                       |  |
| Connect with your accountant                                                                                         |  |
| Invite your accountant to your QuickBooks so you can collaborate, prepare for tax season, and easily share documents |  |

## Success!

You're ready to go for 2019

Be sure to check the QuickBooks Year-end Center for more information and full articles